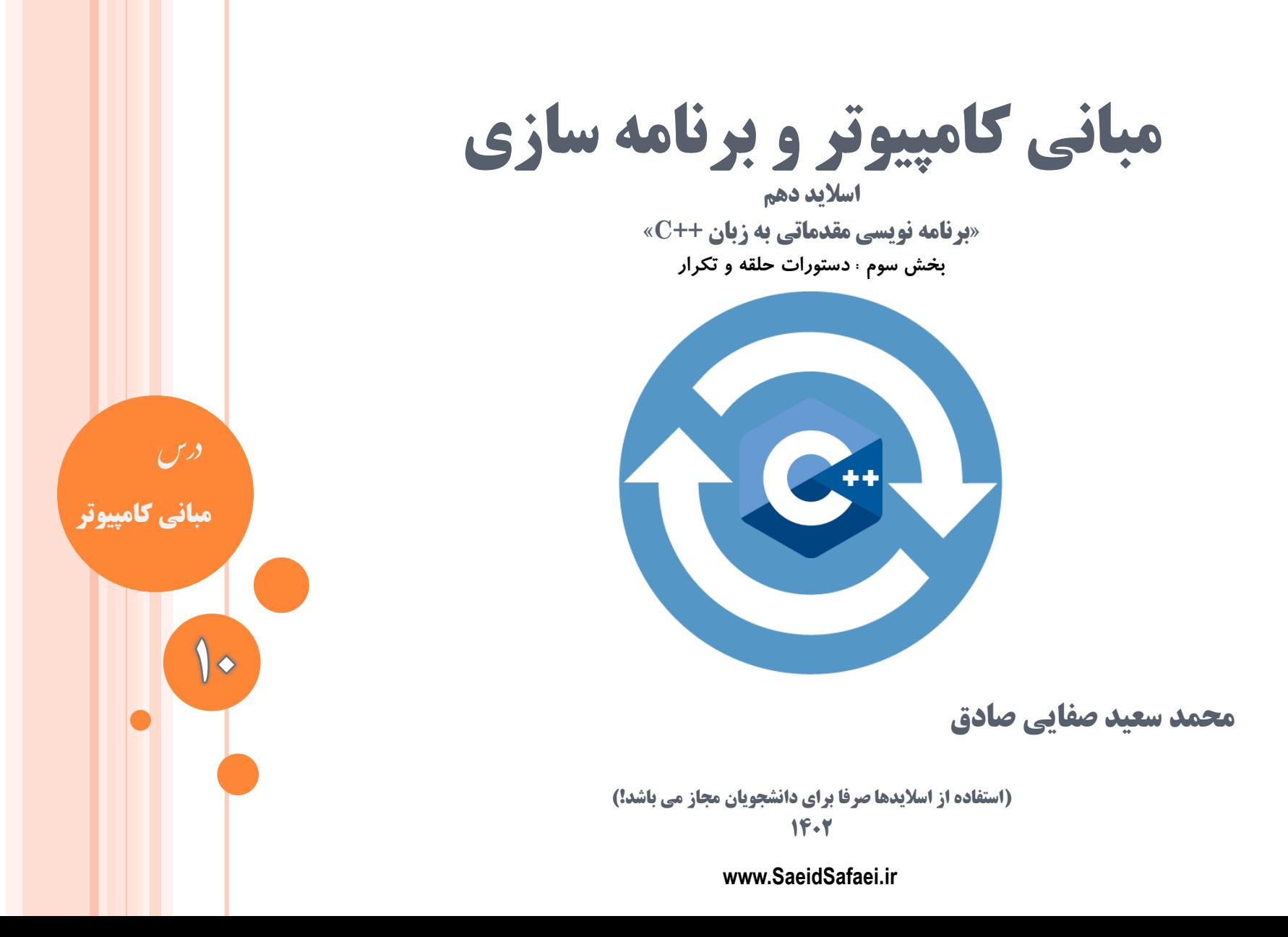

www.SaeidSafaei.ir www.SaeidSafaei.ir

*didefiaclois* 

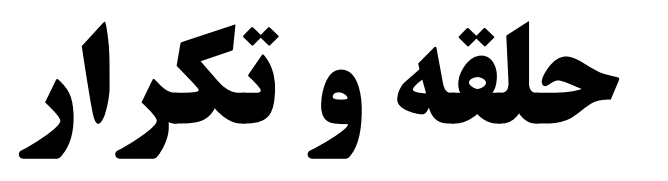

**حلقه و تکرار**

**حلقه و تکرار** یکی از ابزارهای پر استفاده و مهم هر زبان برنامهنویسی حلقههای تکرار هستند. وجود چنین ابزاری به برنامهنویس این امکان را میدهد که ساختارهای نیازمند به تکرار مجموعه دستورات )مانند جستجو، گزارشگیری، محاسبات، دریافت اطلاعات از کاربر یا فایل) را پیادهسازی کند. هر زبانی عموما شامل چندین نوع حلقه تکرار است که هر کدام به نحوی به برنامهنویس در نوشتن کدهای مختصر و با مفهوم کمک

میکنند. در این فرصت با انواع حلقههای تکرار در زبان برنامهنویسی **3** آشنا میشویم. $\bf C$  ++

**حلقه و تکرار**

**حلقه و تکرار** تکرار، اجرای پی در پی یک دستور یا بلوکی از دستورالعملها در یک برنامه است. با استفاده از تکرار میتوانیم کنترل برنامه را مجبور کنیم تا به خطوط قبلی برگردد و آنها را دوباره اجرا نماید. ++C دارای سه دستور تکرار است: دستور while، دستور . <u>do\_while</u> دستور e<mark>do\_while</mark> دستورهای تکرار به علت طبیعت چرخهمانندشان، **حلقه** نیز نامیده میشوند.

**حلقه و تکرار**

**اجزای دستورات حلقه و تکرار -1 مقداردهی اولیه -2 شرط تکرار / شرط خاتمه -3 عملیات تکرار شونده -4 گام تکرار**

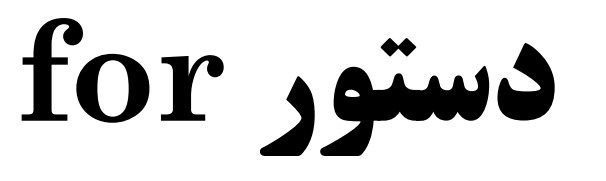

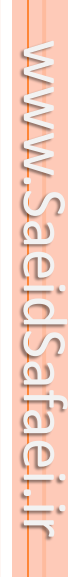

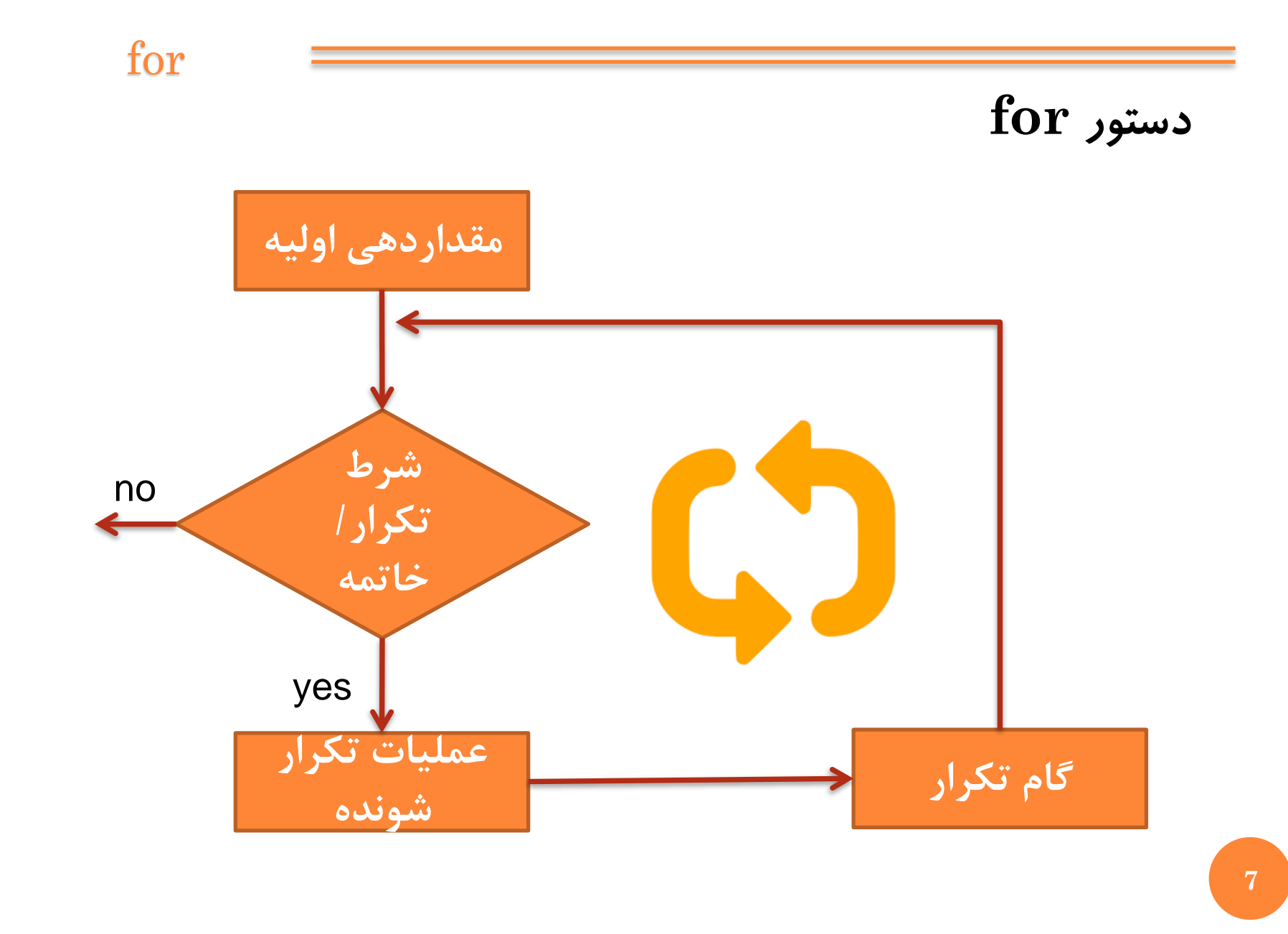

for

**دستور for** ساختار تکرار forیکی از امکانات ایجاد حلقه است و معموال در حالتی بکار میرود که تعداد دفعات تکرار حلقه از قبل مشخص باشد. در این ساختار متغیری وجود دارد که تعداد دفعات تکرار را کنترل میکند. این متغیر شمانده یا اندیس حلقه تکرار نام دارد. اندیس حلقه دارای مقدار اولیه است و در هربار اجرای دستورات حلقه، مقداری به آن اضافه میشود که گام حرکت حلقه نام دارد. گام حرکت حلقه میتواند عددی صحیح و اعشاری، مثبت یا منفی، و **<sup>8</sup>** یا کاراکتری باشد.

for

**دستور for** یکی دیگر از اجزای حلقه for، شرط حلقه است. شرط حلقه مشخص میکند که دستورات داخل حلقه تا کی باید اجرا شوند. اگر شرط دارای ارزش درستی باشد دستورات حلقه اجرا میشوند وگرنه کنترل برنام از حلقه خارج میشود. دستور for را میتوان به دو صورت بکار برد.

## **نحو دستورالعمل** for **به صورت زير است:**

**for (**initialization**;** *condition***;** update**)** statement**;**

(تغییر مقدار متغیر ; عبارت منطقی ; مقدار اولیه نام متغیر ) for ; دستور

**سه قسمت داخل پرانتز، حلقه را کنترل می کنند.**

**عبارت** initialization **براي اعالن يا مقداردهي اوليه به متغير کنترل حلقه استفاده ميشود.اين عبارت اولين عبارتي است که ارزيابي ميشود پيش از اين که نوبت به تکرارها برسد.**

**عبارت** *condition* **براي تعيين اين که آيا حلقه بايد تکرار شود يا خير به کار ميرود. يعني اين عبارت، شرط کنترل حلقه است. اگر اين شرط درست باشد دستور** statement **اجرا ميشود.**

> **عبارت** update **براي پيشبردن متغير کنترل حلقه به کار ميرود. اين عبارت پس از اجراي** statement **ارزيابي ميگردد. 10**

**11**

نكته

به علامت ( ; ) در دستور for توجه كنيد. بعد از علامت پرانتز علامت( ; ) نگذاريد، زيرا دستور for هنوز تمام نشده است. علامت ; باید در انتهای دستور نوشته شود. (تغییر مقدار متغیر ; عبارت منطقی ; مقدار اولیه نام متغیر ) for ; دستور **بنابراين زنجیرۀ وقايعی که تکرار را ايجاد می کنند عبارتند از:**

 **– ارزيابی عبارت initialization – بررسی شرط condition . اگر نادرست باشد، حلقه خاتمه می يابد. – اجرای statement – ارزيابی عبارت update – تکرار گام های 2 تا 4 عبارتهاي initialization و condition و update عبارتهاي اختياري هستند.**

**يعني ميتوانيم آنها را در حلقه ذکر نکنيم.**

for

**12**

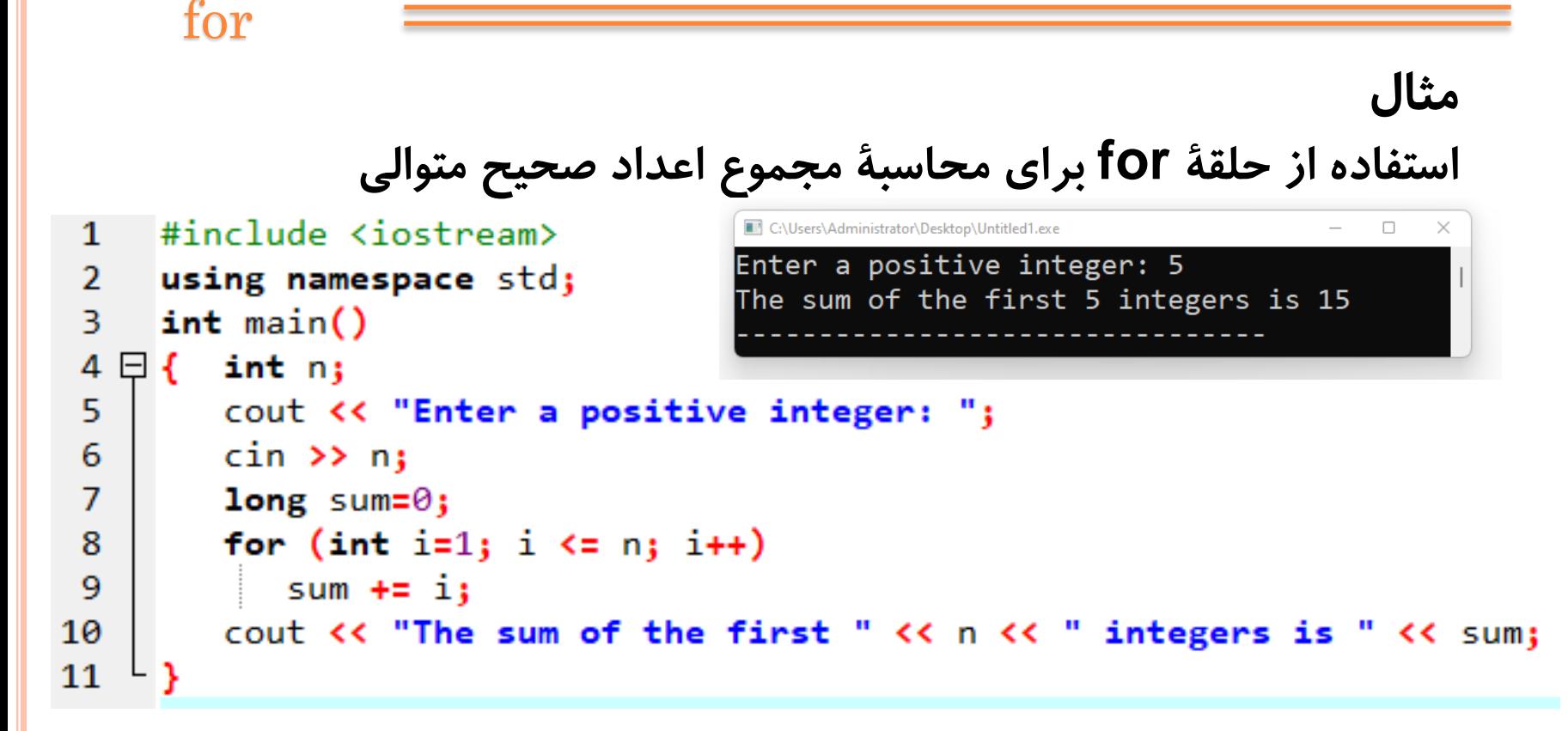

**در ++C استاندارد وقتی يك متغیر کنترل درون يك حلقۀ for اعالن می شود )مانند i در مثال باال( حوزۀ آن متغیر به همان حلقۀ for محدود میگردد. يعنی آن متغیر نمی تواند بیرون از آن حلقه استفاده شود. نتیجۀ ديگر اين است که می توان از نام مشابهی در خارج از حلقۀ for برای يك متغیر ديگر استفاده نمود.**

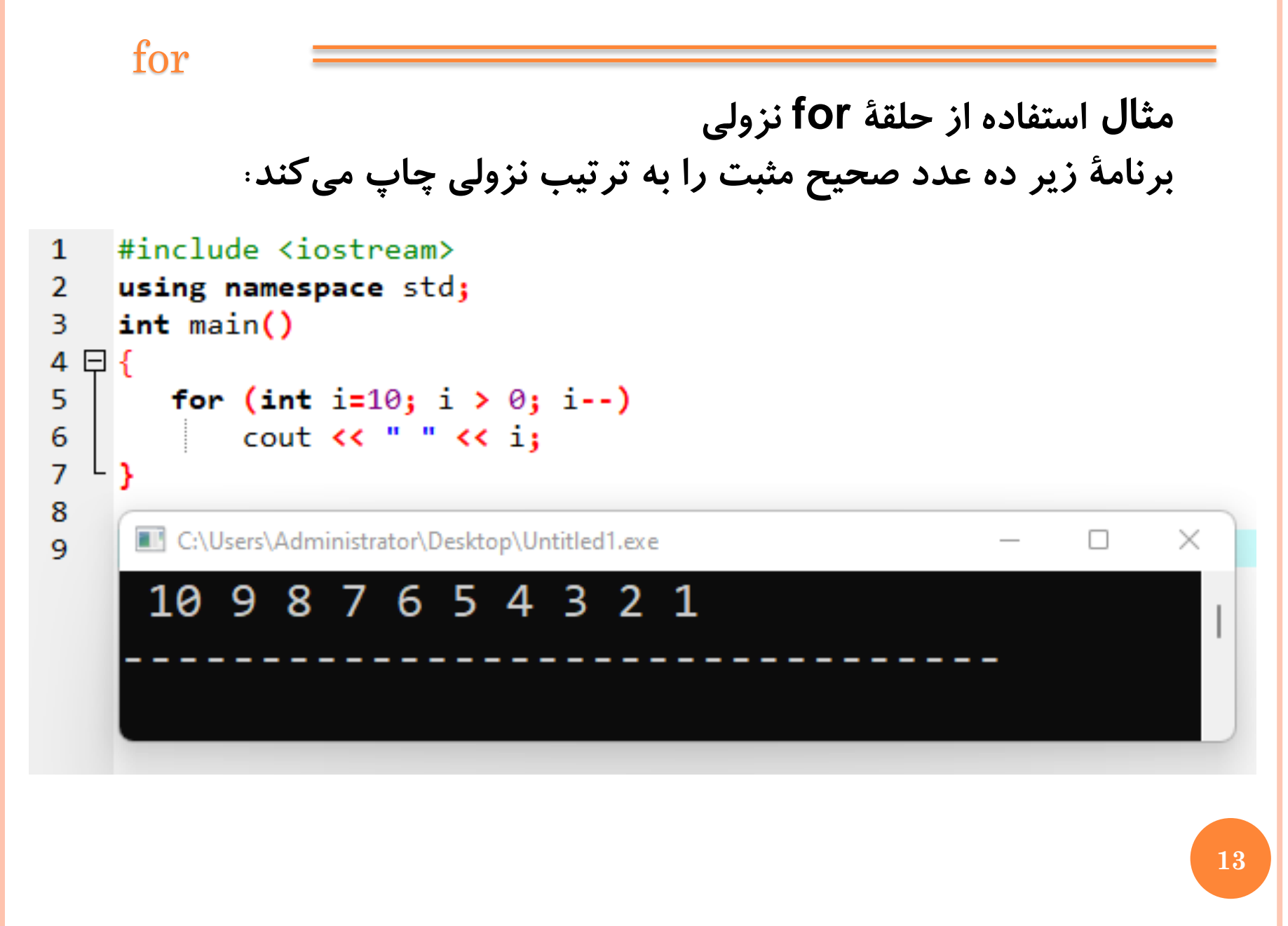

for

**بیشتر از يك متغیر کنترل در حلقۀ for حلقۀ for در برنامۀ زير دو متغیر کنترل دارد:**  $\mathbf{1}$  $\mathcal{P}$ using namespace std; 3  $int main()$  $\overline{\mathbf{4}}$ 日(  $\overline{5}$ for (int m=95, n=11; m%n > 0; m -= 3, n++) 6 cout  $\lt$  m  $\lt$  "%"  $\lt$  n  $\lt$  " = "  $\lt$  m%n  $\lt$  endl;  $\overline{I}$ Þ C:\Users\Administrator\Desktop\Untitled1...  $\times$ 8 9  $95\%11 = 7$ 10  $92\%12 = 8$  $89\%13 = 11$  $86\frac{214}{2}$  = 2  $83\frac{215}{5} = 8$ 

#### for

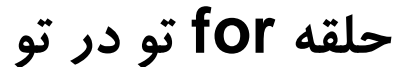

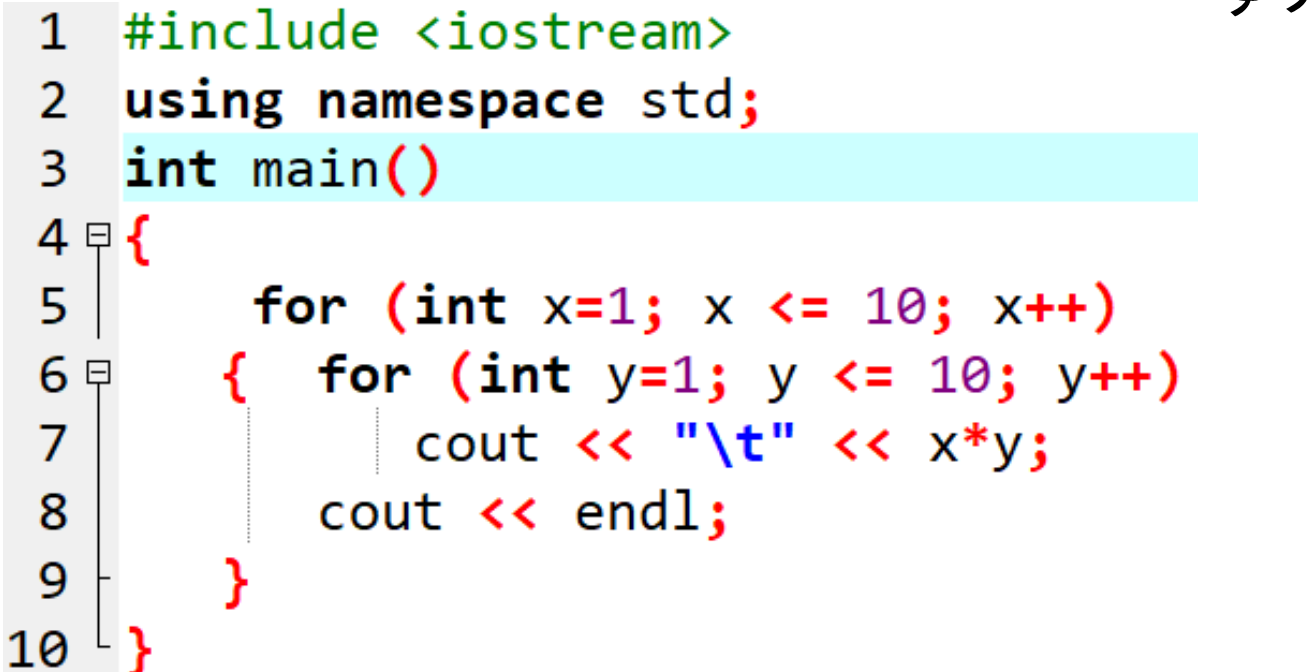

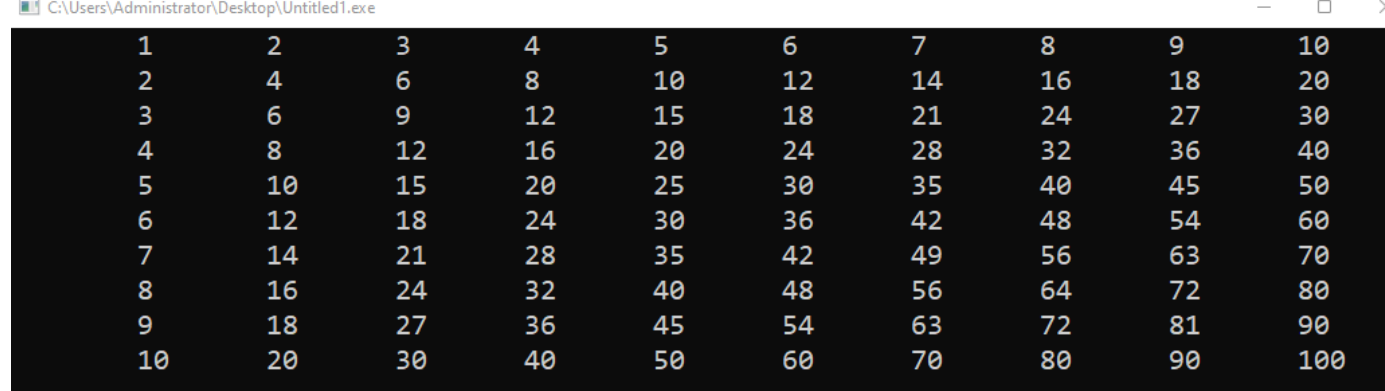

**Altileratio** 

**16**

## for

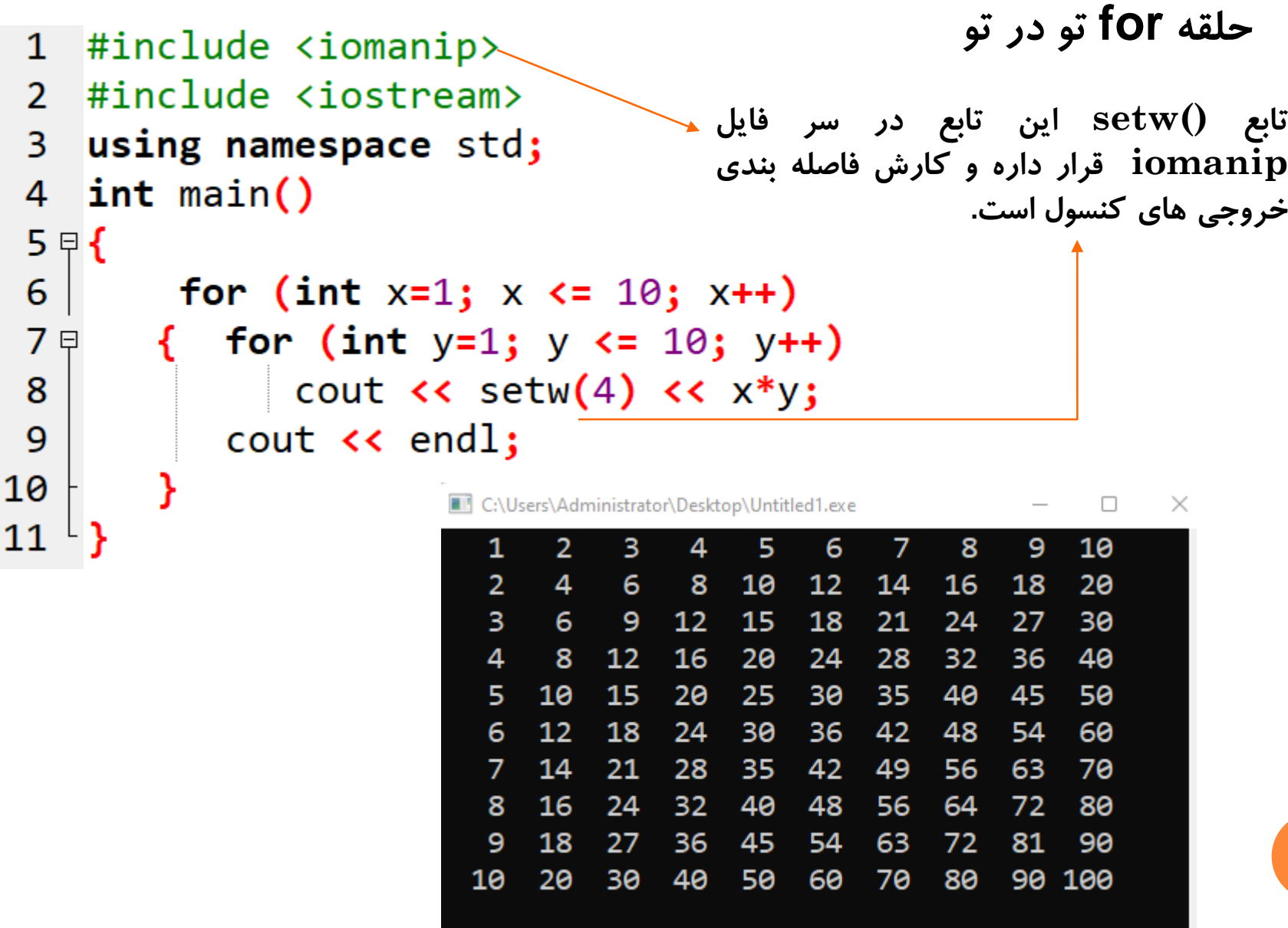

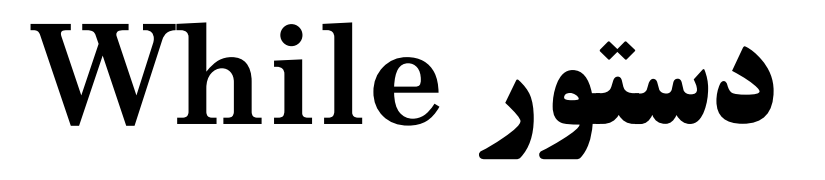

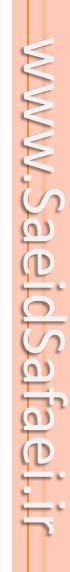

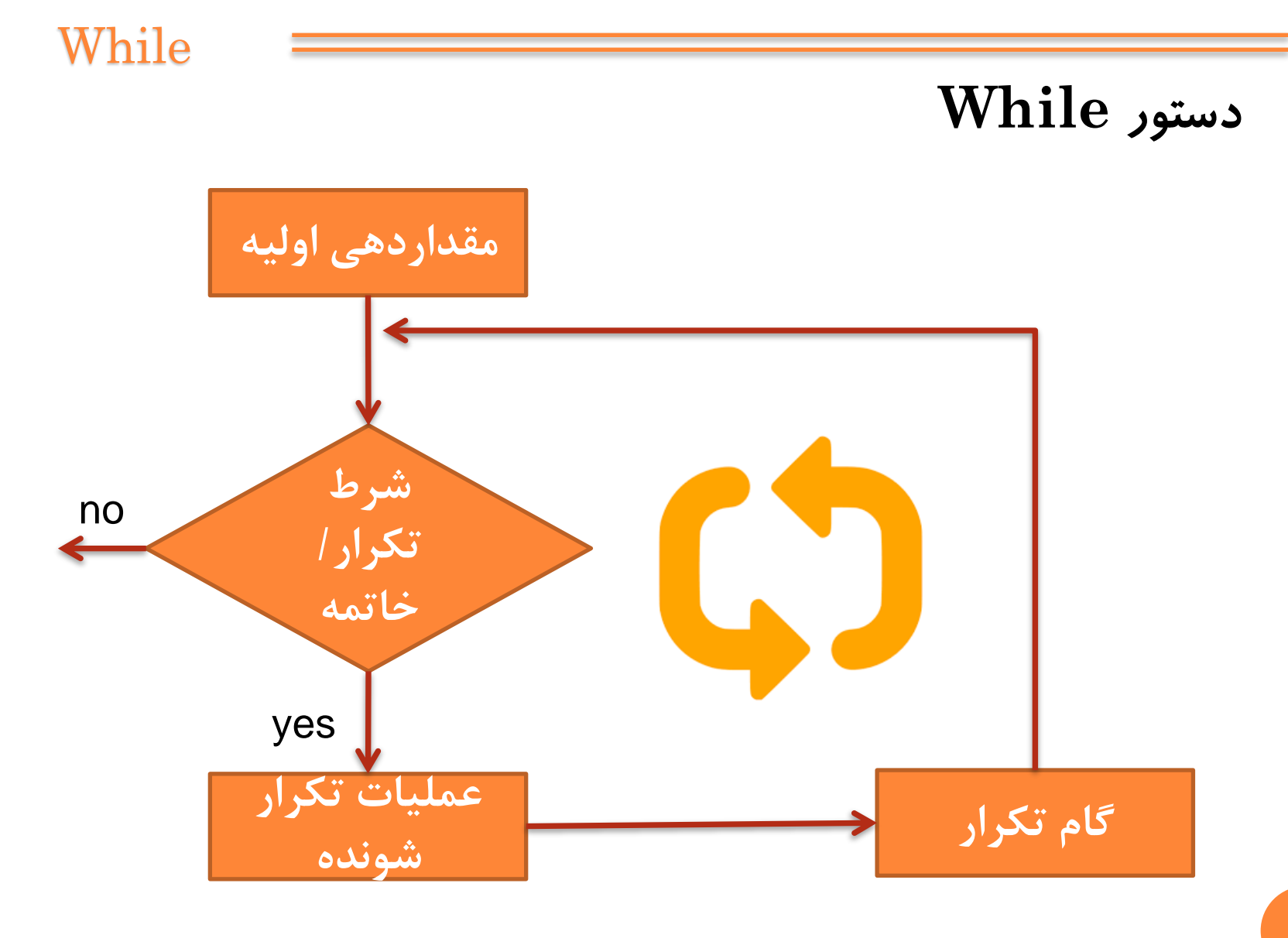

## **نحو دستور while به شکل زير است:**

**while (condition) statement;**

**به جای condition، يك شرط قرار می گیرد و به جای statement دستوری که بايد تکرار شود قرار می گیرد. اگر مقدار شرط، صفر )يعنی نادرست( باشد، statement ناديده گرفته می شود و برنامه به اولین دستور بعد از while پرش می کند. اگر مقدار شرط ناصفر )يعنی درست( باشد، statement اجرا شده و دوباره مقدار شرط بررسی می شود. <sup>19</sup> اين تکرار آن قدر ادامه می يابد تا اين که مقدار شرط صفر شود.**

### While

#### نكته

به علامت نقطه ویرگول در دستور while توجه کنید. بعد از علامت پرانتز علامت نقطه ویرگول نگذارید، زیرا دستور while هنوز تمام نشده است. علامت نقطه ویرگول باید در انتهای

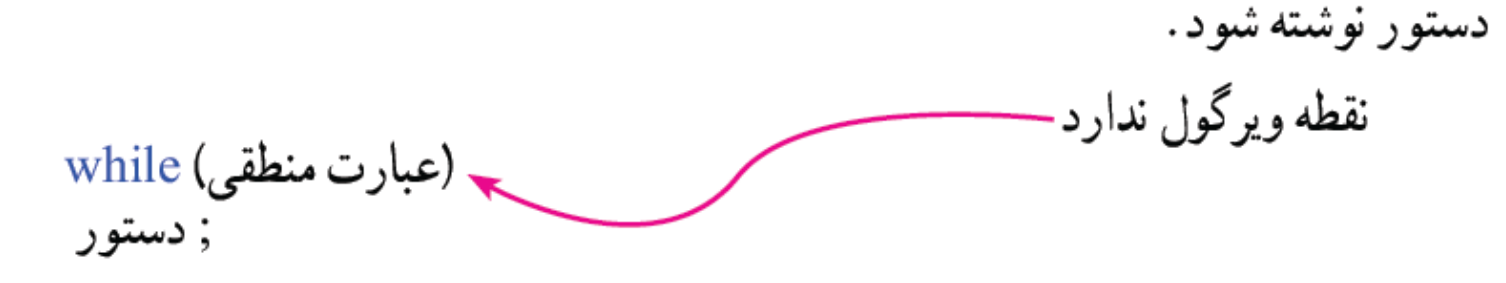

#### نكته

اگر بخواهید بیش از یک دستور تکرار گردد، باید آنها را بهصورت یک بلاک بنویسید. یعنی آنها را در داخل علامتهای آکولاد باز و بسته قرار دهید.

#### While

**برنامه ای بنويسید که مقدار 1 + 2 + 3 + ... + n را برای عدد ورودی n محاسبه کند. با استفاده از دستور while**  $\#inc$  lude  $\langle$ iostream>  $\mathbf{1}$ using namespace std;  $\overline{2}$ 3  $int main()$  $4 \sqrt{4}$  int n, i=1; 5 cout << "Enter a positive integer: "; 6  $\sin \gg n$ : 7  $long sum=0;$ 8 while  $(i \le n)$ 9 sum  $+=$   $i++;$ 10 cout  $\lt$  "The sum of the first "  $\lt$  n  $\lt$  " integers is " 11  $<<$  sum;  $12^{\perp}$ C:\Users\Administrator\Desktop\Untitled1.exe n  $\times$ Enter a positive integer: 5 The sum of the first 5 integers is 15 **21** **Do-While دستور**

niueriscloia

www.SaeidSafaei.ir www.SaeidSafaei.ir

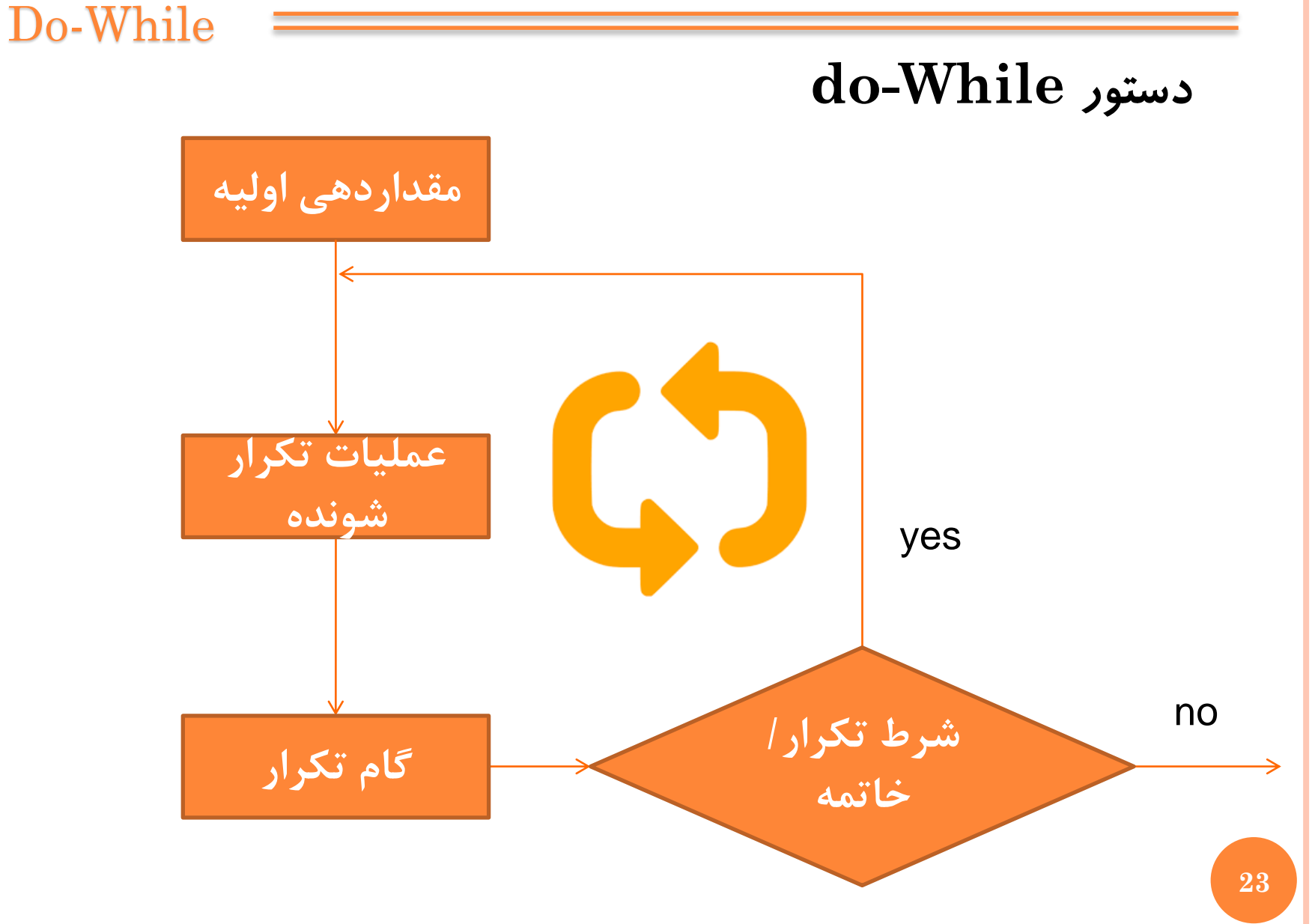

**do**

# **ساختار while..do روش ديگری برای ساختن حلقه است. نحو آن به صورت زير است:**

**statement while (condition);**

;دستور while (عبارت منطقى);

do

**به جای condition يك شرط قرار می گیرد و به جای statement دستور يا بلوکی قرار می گیرد که قرار است تکرار شود.**

- **اين دستور ابتدا statement را اجرا می کند و سپس شرط condition را بررسی می کند.**
	- **اگر شرط درست بود حلقه دوباره تکرار می شود وگرنه حلقه پايان می يابد.**

**محمد سعید صفایی** – **مبانی کامپیوتر** 

**دستور while..do مانند دستور while است. با اين فرق که شرط کنترل حلقه به جای اين که در ابتدای حلقه ارزيابی گردد، در انتهای حلقه ارزيابی می شود. يعنی هر متغیر کنترلی به جای اين که قبل از شروع حلقه تنظیم شود، می تواند درون آن تنظیم گردد.**

**نتیجۀ ديگر اين است كه حلقۀ while..do همیشه بدون توجه به مقدار شرط كنترل، الاقل يك بار اجرا میشود اما حلقۀ while میتواند اصال اجرا نشود.**

Do-While

**مبانی کامپیوتر** – **محمد سعید صفایی**

# **محاسبۀ حاصل جمع اعداد صحیح متوالی با حلقۀ while..do**

```
\mathbf{1}\#inc lude \langle conio, h \rangle\mathcal{P}using namespace std;
 3
    int main()
 4
 5 曱 【
        int n, i=0;6
        cout << "Enter a positive integer: ";
 7
        \sin \gg n;8
        long sum=0;9
        do
10
            sum += +i11
        while (i \lt n);12cout \lt "The sum of the first " \lt n \lt " integers is " \lt sum;
13
         return \theta;
    -17
14
                      C:\Users\Administrator\Desktop\Untitled1.exe
                                                                 □
                                                                     \timesEnter a positive integer: 5
                      The sum of the first 5 integers is 15
                                                                                      26
```
## **اعداد فاکتوريل**

- **اعداد فاکتوريل 0! و 1! و 2! و 3! و ... با استفاده از رابطه های بازگشتی زير تعريف می شوند:**
- **0!=1 , n!=n(n-1)! برای مثال، به ازای 1 = nدر معادلۀ دوم داريم: 1!=1((1-1)!)=1(0!)=1(1)=1**
	- **همچنین برای 2 = n داريم:**
	- **2!=2((2-1)!)=2(1!)=2(1)=2**

**و به ازای 3 = n داريم:**

**3!=3((3-1)!)=3(2!)=3(2)=6**

```
مثال:
```
 $\times$ 

**برنامۀ زير فاکتوريل N را محاسبه و چاپ میکند:**

```
#include <iostream>
 1
    using namespace std;
 2
    int main()
 3
 4 \in \{ int N;
 5
        cout << "Enter a positive integer: ";
 6
        \sin \gg N;
        cout \lt\lt "Factorial (" \lt\lt N \lt\lt "): ";
 7
 8
        long long f=1, i=1;
 9
        do
                                   C:\Users\Administrator\Desktop\Unt...
                                                             П
10日
                                   Enter a positive integer: 5
            f * = i++;11
                                   Factorial (5): 120
12
                                   5! = 12013
        while (i \le N);14
        cout<<f<<endl;
15
        count<<N<<" != " << f << end1;16
                                                         مبانی کامپیوتر – محمد سعید صفایی
```
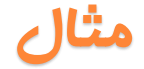

```
مثال:
     برنامه ای بنويسید که 10 عدد از کاربر خوانده مجموع اعداد 
 مثبت و منفی را جداگانه محاسبه کرده و نمايش دهد.
   using namespace std;
 2
   int main()3
4 \nvert 45
       int n, SN=0, SP=0, i=1;6
      do
7日
 8
          cout << "Pls Enter "<<i<<" omin Adad:";
          cin \gg n;9
          (n>0)?SP=SP+n:SN=SN+n;
10
11i++1213
      while (i \leq 10);
14
       cout<<"Sum Positive= "<<SP<<endl;
15
       cout<<"Sum Negative= "<<SN<<endl;
16
```
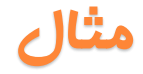

**خروجی: برنامه ای بنويسید که 10 عدد از کاربر خوانده مجموع اعداد مثبت و منفی را جداگانه محاسبه کرده و نمايش دهد.**

\Administrator\Desktop\Untitled1

Pls Enter 1 omin Adad:4 Pls Enter 2 omin Adad:8 Pls Enter 3 omin Adad:4 Pls Enter 4 omin Adad:-5 Pls Enter 5 omin Adad:-6 Pls Enter 6 omin Adad:-3 Pls Enter 7 omin Adad:4 Pls Enter 8 omin Adad:50 Pls Enter 9 omin Adad:-100 Pls Enter 10 omin Adad:5 Sum Positive= 75 Sum Negative= -114

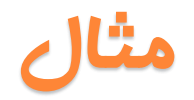

```
مثال:
```

```
برنامه ای بنويسید مثل بازی HOB هر جا مضرب 5 بود HOB
                                             بنويسد
```

```
1 #include <iostream>
 2 using namespace std;
 3 int main()
 4 \oplus 45
        int n;
 6
        string m;
 \overline{7}cout<<"Pls Enter n :";
 8
        cin>n;
 9 ₽
        for (int i=1; i<=n; i++)(i%5)?cout<<i<<" ":cout<<"HOB ";
10
11
12
```
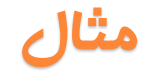

**خروجی: برنامه ای بنويسید مثل بازی HOB هر جا مضرب 5 بود HOB بنويسد**

 $\Box$  $\overline{\phantom{1}}$   $\times$ 

C:\Users\Administrator\Desktop\Untitled1.exe

Pls Enter n :36 1 2 3 4 HOB 6 7 8 9 HOB 11 12 13 14 HOB 16 17 19 HOB 21 22 23 24 HOB 26 27 28 29 HOB 31 18

32 33 34 HOB 36

Process exited after 2.82 seconds with return value 0 Press any key to continue

www.SaeidSafaei.ir www.Sale.clSafa.er.ht

**مقايسه:**

for-

-while-

-do-while-

```
مقایسه
```
cout<<"----for----"<<endl; for (int  $i=1; i<=10; i++)$ cout<<i<<endl; 5<br>6 8 cout<<"----while----"<<endl; |9<br>|10 int  $i=1$ ; while( $i$ <=10) Э cout<<i++<<endl; 5<br>6  $\begin{matrix} 8 \ 9 \ 10 \end{matrix}$  $\text{count}$  < "----do-while----"<<endl;  $i=1;$ 3 do 5<br>6 cout<<i++<<endl; |7<br>|8 while( $i \le 10$ ); |9<br>|10

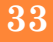

## **حلقه بی نهایت Break & Continue**

**Alideria** 

**نکات**

كدهای زیر موجودی ایجا حلقه بی نهایت می شوندا  
\n
$$
\text{for (int i=1; ; i*=1000)} \begin{bmatrix} 1 \\ 1000 \\ 1000 \\ 10000000 \\ 100000000 \\ -727379968 \\ -1530494976 \\ -1530494976 \\ -155939584 \\ -155939584 \\ -1593835520 \\ -162653184 \\ -1593835520 \\ -162653184 \\ 1073741824 \end{bmatrix}
$$

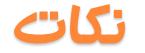

## **کدهای زير موجب ايجاد حلقه بی نهايت می شوند! بنابراين بايد در نوشتن بدنه دستورات حلقه/تکرار دقت کرد**

for (int i=1;  $i<1000;$ )

cout<<i<<endl;

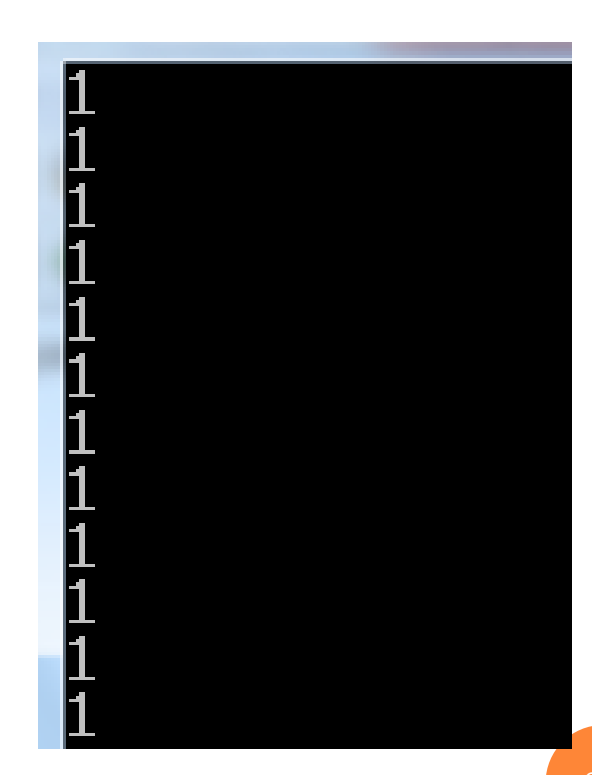

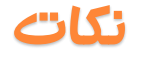

**کدهای زير موجب ايجاد حلقه بی نهايت می شوند!** توجه داشته باشید، که هیچ کدام از سه قسمت داخل پرانتز، در دستور for اجباری<br>نیستند. حتی دستور for، میتواند بهصورت زیر نوشته شود که در این صورت، یک حلقه تمام نشدنی و بی نهایت ایجاد میشود. for  $($ ; ;  $)$ lHe I To Hello Hello cout<<"Hello"<<endl; Hello Hello Hello Hello Hello برنابراین اگر بخواهید حلقه متناهی و محدود داشته Hello باشید، باید ساختار for را کامل بنویسید یا با استفاده از Hello Hello دیگر دستورات محدودیت الزم را ایجاد کنید.Hello Hello Hello

Break

- **دستور break يك دستور آشناست. قبال از آن برای خاتمه دادن به دستور switch استفاده کرده ايم.**
- **از اين دستور برای خاتمه دادن به حلقۀ for نیز می توانیم استفاده کنیم.**
- **دستور breakدر هر جايی درون حلقه می تواند جا بگیرد و در همان جا حلقه را خاتمه دهد.**

**وقتی دستور break درون حلقه های تودرتو استفاده شود، فقط روی حلقه ای که مستقیما درون آن قرار گرفته تاثیر می گذارد. حلقه های بیرونی بدون هیچ تغییری ادامه می يابند.**

### Break

## **قبال ديديم که چگونه دستور break برای کنترل دستورالعمل switch استفاده می شود. از دستور break برای پايان دادن به حلقه ها نیز می توان استفاده کرد.**

```
#include <iostream>
 1 -2
   using namespace std;
   \intint main()
 3
 4 \sqrt{4} int n, i=1;
 5
      cout << "Enter a positive integer: ";
 6
    cin >> n;
 \overline{7}long sum=0;
                               يکي از مزيتهاي دستور break اين است که
 8
      while (true)
                               فورا حلقه را خاتمه ميدهد بدون اين که مابقي
 9 ₽
                                            دستورهاي درون حلقه اجرا شوند.10
          if (i > n) break;-
11
          sum += i++;
12
       cout << "The sum of the first " << n << " integers is " << sum;
13
14^{\perp}
```
#### Continue

**دستور break بقیۀ دستورهای درون بلوك حلقه را ناديده گرفته و به اولین دستور بیرون حلقه پرش می کند.**

**دستور continue نیز شبیه همین است اما به جای اين که حلقه را خاتمه دهد، اجرا را به تکرار بعدی حلقه منتقل می کند.**

**ايندستور،ادامۀچرخۀ فعلیرالغوكردهواجراي دوربعديحلقهراآغاز میكند.**

#### Continue

```
استفاده از دستورهای break و continue
اين برنامۀ کوچك، دستورهای break و continue را شرح می دهد:
```

```
1 #include <iostream>
 2 using namespace std;
  int main()
 3
4 \sqrt{4} int n = 1;
 5
      char c;6
       for(; ;n++)
       { cout << "\nLoop no: " << n << endl;
 7日
          cout \langle \cdot \rangle "Continue? \langle y |n> ";
 8
 9
          \sin \gg c;if (c == 'y') continue;
10
          break;
11
12
13
       cout << "\nTotal of loops: " << n;
14 }
```
H<br>H

### Continue

## **استفاده از دستورهای break و continue اين برنامۀ کوچك، دستورهای break و continue را شرح می دهد:**

Loop no: 1 |Continue? ≺y¦n> y Loop no: 2 |Continue? ≺y¦n> y Loop no: 3 |Continue? ≺y¦n> y Loop no: 4 |Continue? ≺y¦n> y Loop no: 5 |Continue? ≺y¦n> n |Total of loops: 5Press any key to continue . . .

**Altieshi** 

**فیبوناچی**

**اعداد فیبوناچی اعداد فیبوناچی ... 3,F 2,F 1,F 0,F به شکل بازگشتی توسط معادله های زير تعريف می شوند: F0 = 0 , F1 = 1 , Fn = Fn-1 + Fn-2 مثال برای 2=nداريم: F2 = F2-1 + F2-2 = F1 + F0 = 0 + 1 = 1 يا برای 3=nداريم: F3 = F3-1 + F3-2 = F2 + F1 = 1 + 1 = 2 و برای 4=nداريم: F4 = F4-1 + F4-2 = F3 + F2 = 2 + 1 = 3**

**فیبوناچی**

```
برنامۀ زير، همۀ اعداد فیبوناچی را تا يك محدودۀ مشخص که از ورودی
                                                 دريافت می شود، محاسبه و چاپ می کند:
     #include <iostream>
 \mathbf{1}2 using namespace std;
     int <math>main()</math>3
 4 曱 【
 5
            long bound;
 6
            cout << "Enter a positive integer: ";
 7
            \sin \rightarrow \b{bound}8
            cout \langle \rangle "Fibonacci numbers \langle \rangle" \langle \rangle bound \langle \rangle ": \n0, 1";
 9
            long f0=0, f1=1;
10
            while (true)
11日
12long f2 = f0 + f1;
13
               if (f2 > bound) break;
14
               cout \left\langle \left\langle \cdot \right\rangle \right\rangle, " \left\langle \left\langle \cdot \right\rangle \right\rangle f2;
15
               f0 = f1;
                                      C:\Users\Administrator\Deskton\Untitled1.exe
                                                                                                   \Box \times16
               f1 = f2;
                                     Enter a positive integer: 1000
                                     Fibonacci numbers < 1000:
17
                                     0, 1, 1, 2, 3, 5, 8, 13, 21, 34, 55, 89, 144, 233, 377, 610, 987end
                                                                                                            44
18
            cout<<"end";
19<sup>1</sup>
```
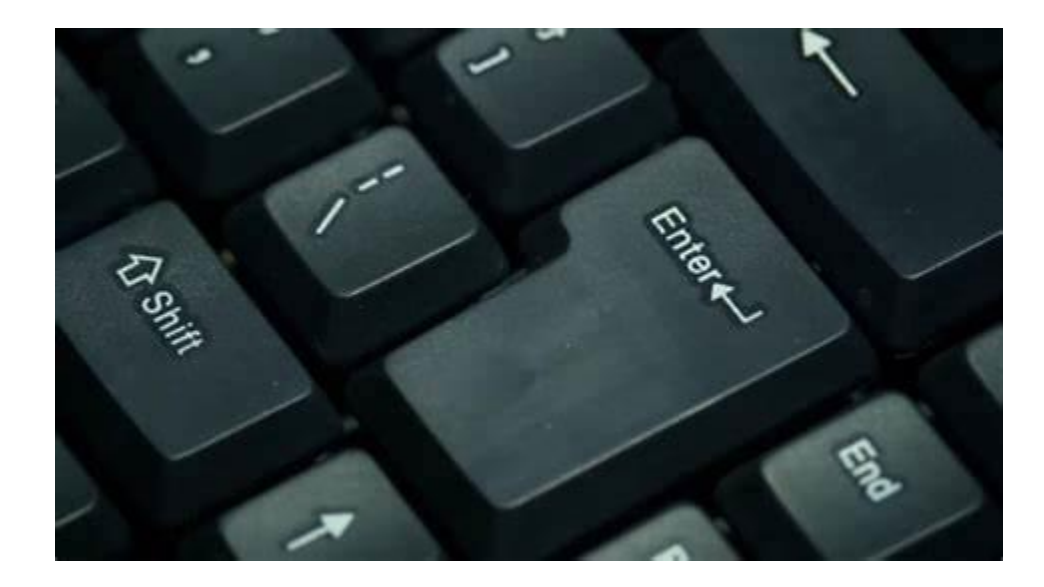

**با تشکر از همراهی شما**

**محمد سعید صفایی صادق**

**www.SaeidSafaei.ir**